# Filter C Programming

# (3A) IIR Filter

Copyright (c) 2018 - 2019 Young W. Lim.

Permission is granted to copy, distribute and/or modify this document under the terms of the GNU Free Documentation License, Version 1.2 or any later version published by the Free Software Foundation; with no Invariant Sections, no Front-Cover Texts, and no Back-Cover Texts. A copy of the license is included in the section entitled "GNU Free Documentation License".

Please send corrections (or suggestions) to [youngwlim@hotmail.com.](mailto:youngwlim@hotmail.com) This document was produced by using LibreOffice.

> Young Won Lim 1/2/20

Introduction to Signal Processing

S. J. Ofranidis

### **dot.c**

```
/* dot.c - dot product of two length-(M+1) vectors */
// Usage: y = dot(M, h, w);// h = filter vector, w = state vector
// compute dot product
```

```
double dot(int M, double *h, double *w)
{
    int i;
    double y;
    for (y=0, i=0; i<=M; i++)y == h[i] * w[i];return y;
```
}

### **delay.c**

/\* delay.c - delay by D time samples \*/  $/*$  w[0] = input, w[D] = output \*/

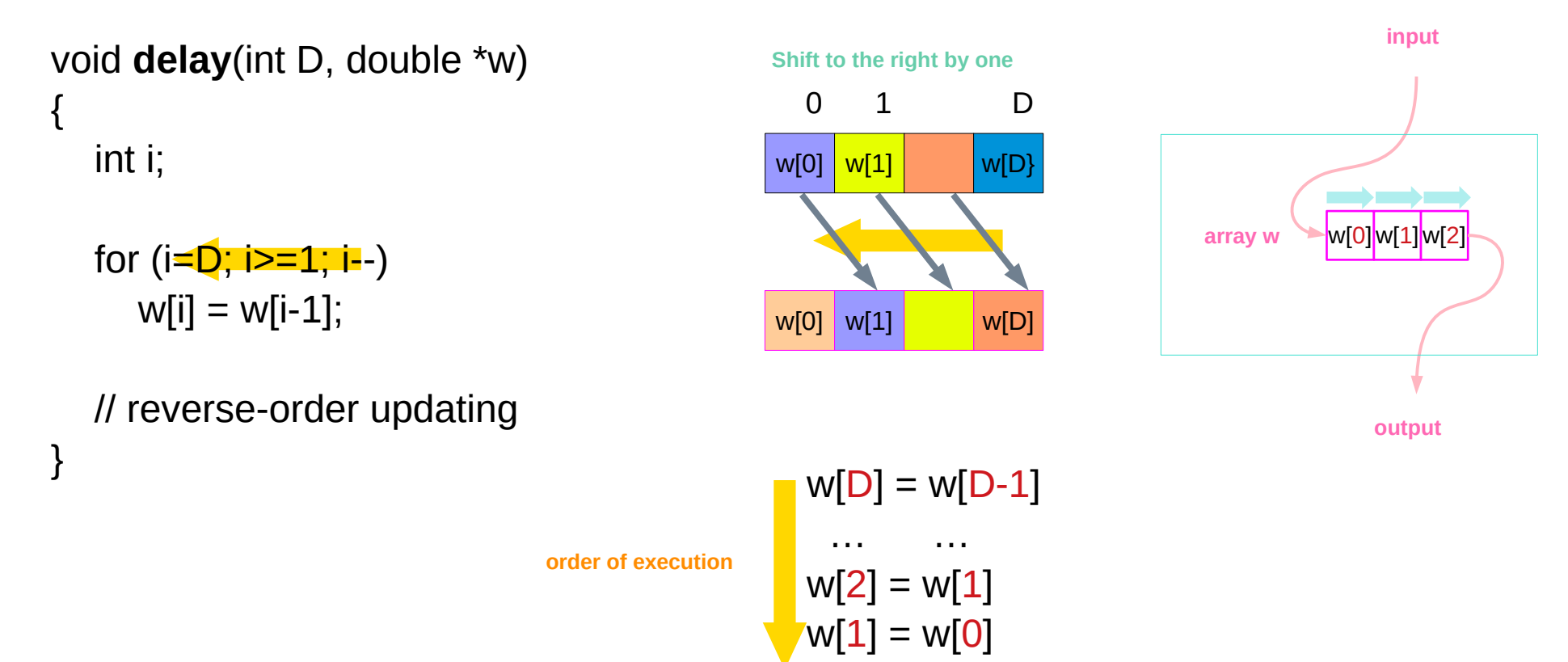

#### **wrap.c** and **wrap2.c**

```
/* wrap.c - circular wrap of pointer p, relative to array w */
void wrap(int M, double *w, double *p)
```

```
\{if (*p > w + M)*p -= M + 1; // when *p = w + M + 1, it wraps around to *p = wif (*p < w)*p += M + 1; // when *p = w - 1, it wraps around to *p = w + M}
```

```
/* wrap2.c - circular wrap of pointer offset q, relative to array w */
void wrap2(int M, int *q)
{
    if (*q > M)*q = M + 1; // when *q = M + 1, it wraps around to *q = 0if (*q < 0)*q += M + 1; // when *q = -1, it wraps around to *q = M}
```
## Using **cfir2**

 $v0(n) = x(n)$  $w0(n) = y(n)$  $v1(n) = x(n-1) = v0(n-1)$ and  $v2(n) = x(n-2) = v1(n-1)$  $w1(n) = y(n-1) = w0(n-1)$  $w2(n) = y(n-2) = w1(n-1)$  $v1(n + 1) = v0(n)$  $v2(n + 1) = v1(n)$ and  $w1(n + 1) = w0(n)$ 

 $w2(n + 1) = w1(n)$ 

7

## Using **cfir2**

 $v0 (n) = x(n)$ w0 (n)= −a1 w1(n)−a2 w2(n)+b0 v0(n)+b1 v1(n)+b2 v2(n)  $y(n) = w 0 (n)$  $v2(n+1)= v1(n)$ ,  $w2(n+1)= w1(n)$  $v1(n+1) = v0(n), w1(n+1) = w0(n)$ 

 $v0 = x$ w0 = −a1 w1 − a2 w2 + b0 v0 + b1 v1 + b2 v2  $y = w0$  $v2 = v1$ ,  $w2 = w1$  $v1 = v0$ ,  $w1 = w0$ 

## **dir.c**

```
/* dir.c - IIR filtering in direct form */
// usage: y = \text{dir}(M, a, L, b, w, v, x);// v, w are internal states
// denominator and numerator orders
double dir(int M, double *a, int L, double *b, double *w, double *v, double x)
{
     int i;
    v[0] = x; \frac{v[0]}{v[0]} = x; \frac{v[0]}{v[0]} = xw[0] = 0; \frac{1}{2} // current output to be computed
    for (i=0; i<=L; i++)w[0] += b[i] * v[i]; // numerator part
    for (i=1; i<=M; i++)w[0] = a[i] * w[i]; // denominator part
    for (i=L; i>=1; i-)v[i] = v[i-1]; v[i] = v[i-1]for (i=M; i>=1; i--)w[i] = w[i-1]; \qquad \qquad \qquad // reverse-order updating of w
```
return w[0];  $\frac{1}{2}$  // current output sample

}

## Using **dir**

double \*a, \*b, \*w, \*v;  $a = (double * )$  calloc(M+1, sizeof(double));  $// (M+1 )$  –dimensional b = (double \*) calloc(L+1, sizeof(double));  $\mathcal{U}(L+1)$  –dimensional

 $a[0] = 1;$  // always so  $w =$  (double \*) calloc(M+1, sizeof(double));  $\qquad$  // (M+ 1) –dimensional  $v =$  (double \*) calloc(L+1, sizeof(double));  $v =$   $//$  (L+ 1) –dimensional

for  $(n = 0; n <$  Ntot;  $n++)$  $y[n] = \text{dir}(M, a, L, b, w, v, x[n])$ ;

### **dir2.c**

{

}

/\* dir2.c - IIR filtering in direct form \*/ double **dot**(int M, double \*h, double \*w); void **delay**(int D, double \*w);

double **dir2**(int M, double \*a, int L, double \*b, double \*w, double \*v, double x)

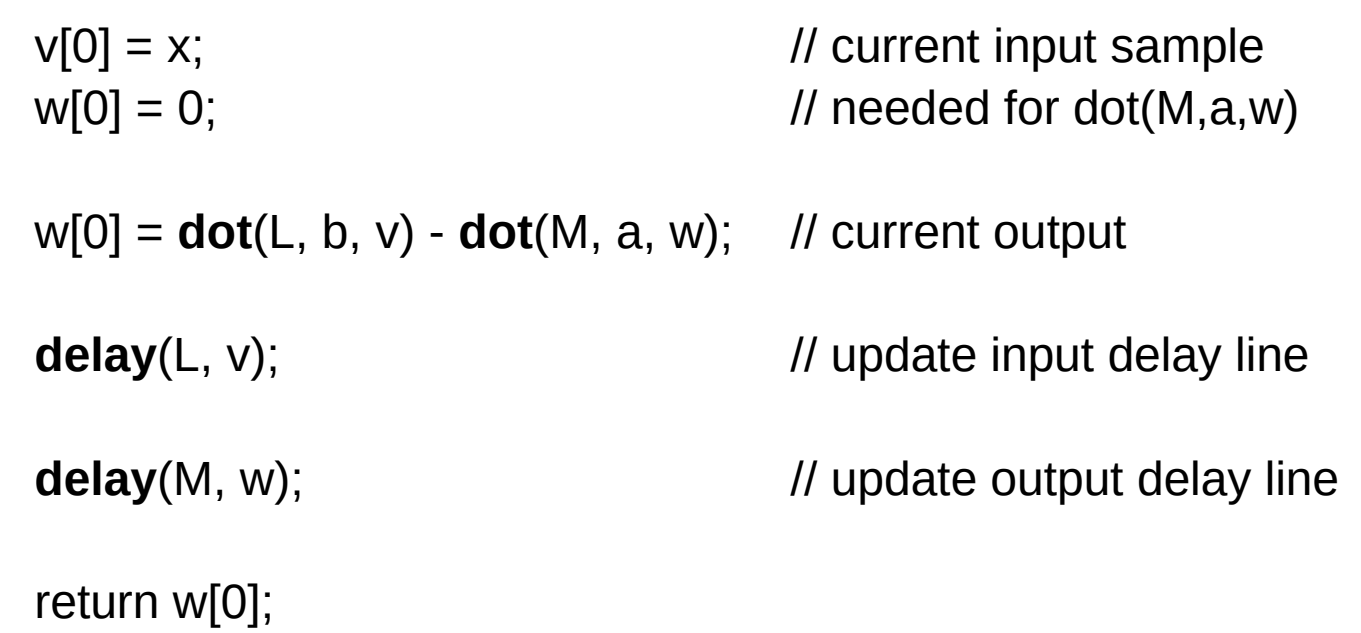

#### **can.c**

{

}

/\* can.c - IIR filtering in canonical form \*/

- // usage:  $y = \text{can}(M, a, L, b, w, x)$ ;
- *w = internal state vector*
- // M, L denominator and numerator orders

double **can**(int M, double \*a, int L, double \*b, double \*w, double x)

```
int K, i;
double y = 0;
```

```
K = (L \le M) ? M : L; \frac{1}{K} = \max (M, L)w[0] = x; \frac{1}{2} // current input sample
for (i=1; i<=M; i++)w[0] = a[i] * w[i]; // input adder
for (i=0; i<=L; i++)y == b[i] * w[i]; // output adder
for (i=K; i>=1; i--)
```
 $w[i] = w[i-1]$ ;  $\qquad \qquad \qquad$  // reverse updating of w return y;  $\frac{1}{2}$  // current output sample

#### **can2.c**

/\* can2.c - IIR filtering in canonical form \*/  $//$  usage:  $y = \text{can2(M, a, L, b, w, x)};$ 

```
double dot(int M, double *h, double *w);
void delay(int D, double *w);
```
double **can2**(int M, double \*a, int L, double \*b, double \*w, double x)

```
{
```
}

int K; double y;

```
K = (L \le M) ? M : L; \frac{1}{K} = \max (M, L)w[0] = 0; // needed for dot(M,a,w)
w[0] = x - dot(M, a, w); // input adder
y = \text{dot}(L, b, w); // output adder
delay(K, w); \frac{d}{dx} // update delay line
return y; \frac{1}{2} // current output sample
```
#### **sos.c**

- /\* sos.c IIR filtering by single second order section \*/
- // a, b, w are 3-dimensional
- $// \text{a} [0] = 1$  always

```
double sos(double *a, double *b, double *w, double x)
{
```
double y;

```
w[0] = x - a[1] * w[1] - a[2] * w[2];y = b[0] * w[0] + b[1] * w[1] + b[2] * w[2];w[2] = w[1];
w[1] = w[0];
return y;
```
}

#### Using **sos.c**

 $a = [1, a 1, a 2]$  $b = [b \ 0 \ , b \ 1 \ , b \ 2]$  $w = [w 0, w 1, w 2]$ 

 $a = (double * )$  calloc(3, sizeof(double));  $b = (double * )$  calloc(3, sizeof(double));  $w =$  (double \*) calloc(3, sizeof(double));

#### **cas.c**

/\* cas.c - IIR filtering in cascade of second-order sections \*/ // A, B, W are K× 3 matrices

```
double sos(double *a, double *b, double *w, double x);
// single second-order section
```

```
double cas(int K, double **A, double **B, double **W, double x)
{
   int i;
   double y;
   y = x; y = x;
   for (i=0; i< K; i++)y =sos(A[i], B[i], W[i], y); // output of i th section
   return y; \frac{1}{2} // final output from last SOS
```
}

### Using **cas.c**

```
double **A, **B, **W;
A = (double **) calloc(K, sizeof(double *));
B = (double **) calloc(K, sizeof(double *));
W = (double **) calloc(K, sizeof(double *));
for (i=0; i\leq K; i++) {
    A[i] = (double * ) calloc(3, sizeof(double));
    B[i] = (double * ) calloc(3, sizeof(double));
    W[i] = (double *) calloc(3, sizeof(double));
}
```

```
double A[K][3], B[K][3], W[K][3];
double A[][3], B[][3], W[][3];
```

```
for (n = 0; n < Ntot; n++)
    y[n] = cas(K, A, B, W, x[n]);
```
#### **cas2can.c**

```
/* cas2can.c - cascade to canonical */
#include <stdlib.h>
void conv(int M, double *h, int L, double *x, double *y);
```

```
void cas2can(int K, double **A, double *a)
{
    nt i,j;
    double *d;
    d = (double * ) calloc(2*K+1, sizeof(double));a[0] = 1; \qquad \qquad \qquad \qquad // initialize
    for(i=0; i<K; i++) {
        conv(2, A[i], 2*i+1, a, d);
        for(j=0; j<2*i+3; j++)
            a[j] = d[j];} \int d = a[i] * a\theta a = d
```
}

#### **cas2can.c**

```
/* cas2can.c - cascade to canonical */
#include <stdlib.h>
void conv(int M, double *h, int L, double *x, double *y);
```

```
void cas2can(int K, double **A, double *a)
{
    int i, i;
    double *d;
    d = (double * ) calloc(2*K+1, sizeof(double));a[0] = 1; // initialize
    for(i=0; i< K; i++) {
        conv(2, A[i], 2^{*}i+1, a, d); \angle // d = a[i] * a
        for(j=0; j<2+i+3; j++) // a = da[i] = d[i];}
```
}

#### **cas3.c**

{

}

/\* can3.c - IIR filtering in canonical form, emulating a DSP chip \*/ *II* usage:  $y = \text{can3(M, a, b, w, x)}$ ;  *w = internal state vector* // a, b have order M

double **can3**(int M, double \*a, double \*b, double \*w, double x)

```
int i;
double y;
w[0] = x; \frac{1}{2} // read input sample
for (i=1; i<=M; i++) // forward order
y = b[M] * w[M];
```
for  $(i=M-1; i>=0; i-)$  {  $\ell$  // backward order  $y$  += b[i] \* w[i];  $\angle$  // MAC instruction } return y;  $\sqrt{2}$  // output sample

 $w[0] = a[i] * w[i];$  // MAC instruction

 $w[i+1] = w[i]$ ;  $w[i+1] = w[i]$ 

```
Filter C Programming
Filter C Programming 20 20 Young Won Lim<br>
(3A) IIR Filter 1/2/20
```
#### **cas3.c**

{

}

/\* can3.c - IIR filtering in canonical form, emulating a DSP chip \*/ *II* usage:  $y = \text{can3(M, a, b, w, x)}$ ;  *w = internal state vector* // a, b have order M

double **can3**(int M, double \*a, double \*b, double \*w, double x)

```
int i;
double y;
w[0] = x; \frac{1}{2} // read input sample
for (i=1; i<=M; i++) // forward order
y = b[M] * w[M];
```
for  $(i=M-1; i>=0; i-)$  {  $\ell$  // backward order } return y;  $\sqrt{2}$  // output sample

 $w[0] = a[i] * w[i];$  // MAC instruction

 $w[i+1] = w[i]$ ;  $w[i+1] = w[i]$  $y$  += b[i] \* w[i];  $\angle$  // MAC instruction

## **ccan.c** (1)

{

/\* ccan.c - circular buffer implementation of canonical realization \*/ // defined in Section 4.2.4 // usage:  $y = ccan(M, a, b, w, \&p, x);$  $\frac{1}{p}$  = circular pointer to buffer w // a, b have common order M void **wrap**(int M, double \*w, double \*p)

double **ccan**(int M, double \*a, double \*b, double \*w, double \*\*p, double x)

```
int i;
double y = 0, s0;
*p = x; read input sample x
```

```
s0 = x^{(0)} +; // s0 = xwrap(M, w, p); \angle // p now points to s 1
```
### **ccan.c** (2)

```
s0 -= (*a++) * (*(*p)++);
    wrap(M, w, p);
}
```
for  $(a++, i=1; i<=M; i++)$  {  $\ell$  start with a incremented to a 1

```
for (i=0; i<=M; i++) { \ell // numerator part
   y == (*b++) * (*(*)++);} // around once again
(*p)--; \vert // update circular delay line
wrap(M, w, p);
```
}

 $*$ p = s0;  $\frac{1}{2}$   $\frac{1}{2}$   $\frac{1}{2}$  p has wrapped around once

**wrap**(M, w, p);  $\frac{1}{2}$  // upon exit, p has wrapped

return y;  $\sqrt{2}$  // output sample

#### Using **ccan.c**

double \*a, \*b,\*w, \*p;  $a = (double * )$  calloc(M+1, sizeof(double));  $b = (double * )$  calloc(M+1, sizeof(double));  $w =$  (double \*) calloc(M+1, sizeof(double));  $\qquad$  // initializes w to zero  $a[0] = 1$ ;  $\blacksquare$  // not used in the routine

```
p = w; \frac{d}{dx} // initialize p
for (n = 0; n < Ntot; n++)
   y[n] = ccan(M, a, b, w, \&p, x[n]); // p is passed by address
```
#### **csos.c**

```
/* csos.c - circular buffer implementation of a single SOS */
// a, b, w are 3-dimensional
// p is circular pointer to w
void wrap(int M, double *w, double *p)
double csos(double *a, double *b, double *w, double **p, double x)
\{double y, s0;
   *(ap) = x; // read input sample x
   s0 = x^{(n)} +; wrap(2, w, p);
   s0 -= a[1] * (*(*p)++); wrap(2, w, p);
   s0 -= a[2] * (*(*p)++); wrap(2, w, p);
   *(\uparrow p) = s0; // p has wrapped around once
   y = b[0] * (*(b)++); wrap(2, w, p);
   y += b[1] * (*(*p)++); wrap(2, w, p);
   y == b[2] * (*(4)); p // now points to s 2
```
return y;

}

#### **ccas.c**

{

}

```
/* ccas.c - circular buffer implementation of cascade realization */

double csos(double *a, double *b, double *w, double **p, double x);
       // circular-buffer version of single SOS
```

```
double ccas(int K, double **A, double **B, double **W, double **P, double x)
```

```
int i;
double y;
```

```
y = x;
for (i=0; i< K; i++)y = \csc(A[i], B[i], W[i], P+i, y); // note, P + i = \& P[i]
```

```
return y;
```
#### Using **ccas.c**

double \*\*P;

```
P = (double **) calloc(K, sizeof(double *)); \angle // array of K pointers
```

```
for (i=0; i\leq K; i++)
```

```
for (n = 0; n < Ntot; n++)
    y[n] = ccas(K, A, B, W, P, x[n]);
```
 $P[i] = W[i];$  //  $P[i] = i$  th row of W

#### **ccan2.c**

/\* ccan2.c - circular buffer implementation of canonical realization \*/  $\frac{1}{4}$  q = circular pointer offset index // a, b have common order M void **wrap2**(int M, int \*q);

double **ccan2**(int M, double \*a, double \*b, double \*w, double \*q, double x)

```
int i;
double y = 0;
w[^*q] = x; w[^*q] = x; w[^*q] = x; w[^*q] = xfor (i=1; i<=M; i++)W[^*q] = a[i] * w[(*q+i) \% (M+1)];for (i=0; i<=M; i++)y += b[i] * w[(*q+i)%(M+1)];
({}^{\star}q)--; /{}^{\star} // update circular delay line
wrap2(M, q);
return y; \sqrt{2} // output sample
```
{

### Using **ccan2.c**

int q; double \*a, \*b, \*w;

 $a = (double * )$  calloc(M+1, sizeof(double));  $b = (double * )$  calloc(M+1, sizeof(double));  $w =$  (double \*) calloc(M+1, sizeof(double));  $\qquad$  // initializes w to zero

for  $(n = 0; n <$  Ntot;  $n++$ )  $y[n] = \text{ccan2}(M, a, b, w, \&q, x[n])$ ; // p is passed by address

 $a[0] = 1$ ;  $\blacksquare$  // not used in the routine

 $q = 0$ ;  $\frac{d}{dx}$  // initialize q

#### **csos2.c**

{

}

/\* csos2.c - circular buffer implementation of a single SOS \*/ // a, b, w are 3-dimensional arrays // q is circular offset relative to w void **wrap2**(int M, int \*q)

double **csos2**(double \*a, double \*b, double \*w, int \*q, double x)

```
double y;
w[^{*}q] = x - a[1] * w[(*q+1)%3] - a[2] * w[(*q+2)%3];y = b[0] * w[*q] + b[1] * w[(*q+1)%3] + b[2] * w[(*q+2)%3];(*q)--;
wrap2(2, q);
return y;
```
#### **ccas2.c**

{

}

/\* ccas2.c - circular buffer implementation of cascade realization \*/ // circular-buffer version of single SOS  $$ double csos2(double \*a, double \*b, double \*w, int \*q, double x)

double **ccas2**(int K, double \*\*A, double \*\*B, double \*\*W, int \*Q, double x)

```
int i;
double y;
y = x;
for (i=0; i< K; i++)y = \csc 2(A[i], B[i], W[i], Q+i, y); // note, Q + i = \& Q[i]
```
return y;

#### **ccas2.c**

int \*Q;

```
Q = (double *) calloc(K, sizeof(double)); // array of K integers
```
for  $(i=0; i\leq K; i++)$  $Q[i] = 0;$  // initialize  $Q[i]$ 

```
for (n = 0; n < Ntot; n++)
    y[n] = ccas2(K, A, B, W, Q, x[n]);
```
#### Direct Form

```
v0(n)=x(n)w0(n)=y(n)v1(n)=x(n−1)=v0(n−1)
and
v2(n)=x(n−2)=v1(n−1)
w1(n)=y(n−1)=w0(n−1)
w2(n)=y(n−2)=w1(n−1)
```

```
v1(n+1)=v0(n)v2(n+1)=v1(n)and
w1(n+1) = w0(n)w2(n+1)=w1(n)
```
### Direct Form

```
v0(n)=x(n)w0(n)=−a1w1(n)−a2w2(n)+b0v0(n)+b1v1(n)+b2v2(n)
y(n) = w0(n)v2(n+1)=v1(n),w2(n+1)=w1(n)
v1(n+1)=v0(n),w1(n+1)=w0(n)
```

```
For each input sample x do:
v0=xw0=−a1w1−a2w2+b0v0+b1v1+b2v2
y=w0
v2=v1,w2=w1
v1=v0,w1=w0
```
#### Direct Form

```
For each input sample x do:
v0=xw0=−a1w1−···−aMwM+b0v0+b1v1+···+bLvL
y=w0
vi=vi−1, i=L,L−1,...,1
wi=wi−1,i=M,M−1,...,1
```

```
For each input sample x do:
v0=xw0=−0.2w1+0.3w2−0.5w4+2v0−3v1+4v3
y=w0
w4=w3w3=w2, v3=v2
w2=w1, v2=v1
w1 = w0, v1 = v0
```
#### Canonical Form

w(n)=x(n)−a1w(n−1)−a2w(n−2) y(n)=b0w(n)+b1w(n−1)+b2w(n−2)

```
w0(n)=x(n)−a1w1(n)−a2w2(n)
y(n)=b0w0(n)+b1w1(n)+b2w2(n)
w2(n+1)=w1(n)w1(n+2)=w0(n)
```

```
For each input samplex do:
w0=x−a1w1−a2w2
y=b0w0+b1w1+b2w2
w^2 = w^1w1 = w0
```
### Canonical Form

w(n)=x(n)−a1w(n−1)−···−aMw(n−M) y(n)=b0w(n)+b1w(n−1)+···+bLw(n−L)

```
w0(n)=x(n)−a1w1(n)−···−aMwM(n)
y(n)=b0w0(n)+b1w1(n)+\cdots+bLwL(n)wi(n+1)=wi−1(n),
i=K,K−1,...,1
```

```
For each input sample x do:
w0=x−a1w1−a2w2−···−aMwM
y=b0w0+b1w1+···+bLwL
wi=wi−1,i=K,K−1,...,1
```
#### Canonical Form

for each input sample x do: w0 = x − 0.2 w1 + 0.3 w2 − 0.5 w4  $y = 2$  w $0 - 3$  w $1 + 4$  w $3$  $w4 = w3$  $w3 = w2$  $w^2 = w^1$  $w1 = w0$ 

```
for each input sample x do:
w0 = 0w0 = x - dot (M, a, w)y = dot(L, b, w)delay (K, w )
```
## Cascade Form (1)

```
x0(n)=x(n)for i = 0, 1, \ldots, K - 1 do:
wi(n)= xi(n)−ai1 wi (n−1)−ai2 wi (n−2)
yi(n)= bi0 wi (n)+bi1 wi (n−1)+bi2 wi (n−2)
xi+1(n)= yi(n)y(n)= yK−1 (n)
```

```
for each input sample x do:
x0 = xfor i = 0, 1, \ldots, K - 1 do:
wi 0 = xi − ai1 wi1 − ai2 wi2
yi = bi0 wi0 + bi1 wi1 + bi2 wi2wi2 = wi1wi1 = wi0xi+1 = yiy = yK - 1
```
## Cascade Form (2)

for each input sample x do:  $y=x$ for i=0,1,...,K−1 do: y=sos(ai,bi,wi,y)

for each input sample x do: w00=x+0.4w01−0.5w02 x1=3w00−4w01+2w02  $w<sub>0</sub>2=$  $w<sub>0</sub>1$  $w01 = w00$ w10=x1−0.4w11−0.5w12 y=3w10+4w11+2w12 w12=w11 w11=w10

## Cascade Form (3)

for each input sample x do: w0=x−0.84w2−0.25w4 y=9w0−4w2+4w4  $w4=<sub>w3</sub>$ w3=w2  $w2=w1$ w1=w0

### Cascade to Canonical (1)

for each input x do:  $w0 = x + 0.0625w8$  $y = w0 + w8$ delay(8, w)

```
for each input x do:
w0 = x - 0.94w8x1 = w0 + w8delay(8 , w)
v0 = x1 + 0.98v8y = v0 - 0.96v8delay(8 , v)
```
### Cascade to Canonical (2)

```
q = 2for i = 0, 1, \ldots, K-1 do:
d = ai * da = da = \deltafor i = 0, 1, \ldots, K-1 do:
d = ai * aa = d
```
### Hardware (1)

for each input sample x do:  $w0 := x - a1 w1$  $w0 := w0 - a2$  w2  $y := b2$  w2  $w2 := w1$ ,  $y := y + b1 w1$  $w1 := w0$ ,  $y := y + b0$  w0

```
for each input sample x do:
w0 = xfor i = 1, 2, \ldots, M do:
w0 : = w0 − ai wi
y := bM wM
for i = M-1, ..., 1, 0 do:
wi+ 1 : = wi
y := y + bi wi
```
### Hardware (2)

for each input sample x do: for  $i = 1, 2, \ldots$ , M determine states:  $si = tap(M, w, p, i)$  $s0 = x - a1 s1 - \cdots - aM sM$  $y = b0 s0 + b1 s1 + \cdots + bM sM$  $*p = s0$ cdelay (M, w, &p)

```
for each input sample x do:
s1 = \tan(4, w, p, 1)s2 = tap(4, w, p, 2)s3 = tap(4, w, p, 3)s4 = \tan(4, w, p, 4)s0 = x - 0.2 s1 + 0.3 s2 - 0.5 s4y = 2 s0 – 3 s1 + 4 s3
*p = s0cdelay ( 4, w, &p)
```
### Hardware (3)

```
or each input sample x do:
s8 = \tan(8, w, p, 8)s0 = x + 0.0625 s8
y = s0 + s8\angle \angle \phi = s0
cdelay ( 8, w, &p)
```

```
for each input sample x do:
s1 = \tan(3, w, p, 1)s2 = tap(3, w, p, 2)s3 = tap(3, w, p, 3)s0 = x + s3y = s0 + s1 + 2 s2\angle \angle \angle \angle \angle \angle \anglecdelay ( 3, w, &p)
```
#### Hardware (4)

```
for each input sample x do:
s8 = \tan(8, w, p, 8)s0 = x + 0.0625 s8
y = s0 + s8\angle \angle \phi = s0
cdelay(8, w, &p)
```
for each input sample x do:

```
s1 = \tan(3, w, p, 1)s2 = \tan(3, w, p, 2)s3 = \tan(3, w, p, 3)s0 = x + s3y = s0 + s1 + 2 s2\ast p = s0cdelay(3, w, &p)
```
### Hardware (5)

```
for each input sample x do:
s1 = \tan(2, w, p, 1)s2 = \tan(2, w, p, 2)s0 = x - a1 s1 - a2 s2y = b0 s0 + b1 s1 + b2 s2\angle \angle \angle \angle \angle \angle \anglecdelay(2, w, &p)
```

```
for each input sample x do:
```

```
y = xfor i = 0, 1, \ldots, K - 1 do:
y = \csc{as}(ai, bi, wi, & pi, y)
```
### Hardware (6)

for each input sample x do:

```
s1 = \text{tap}(2, \text{w0}, \text{p0}, 1)s2 = \tan(2, w0, p0, 2)s0 = x + 0.4 s1 - 0.5 s2x1 = 3 s0 – 4 s1 + 2 s2
* p0 = s0
cdelay ( 2, w0, &p0)
s1 = \text{tap} (2, w1, p1, 1)s2 = tap(2, w1, p1, 2)s0 = x1 - 0.4 s1 - 0.5 s2y = 3 s0 + 4 s1 + 2 s2
* p1 = s0
cdelay( 2, w1 , &p1)
```
#### **References**

[1] S. J. Ofranidis , Introduction to Signal Processing